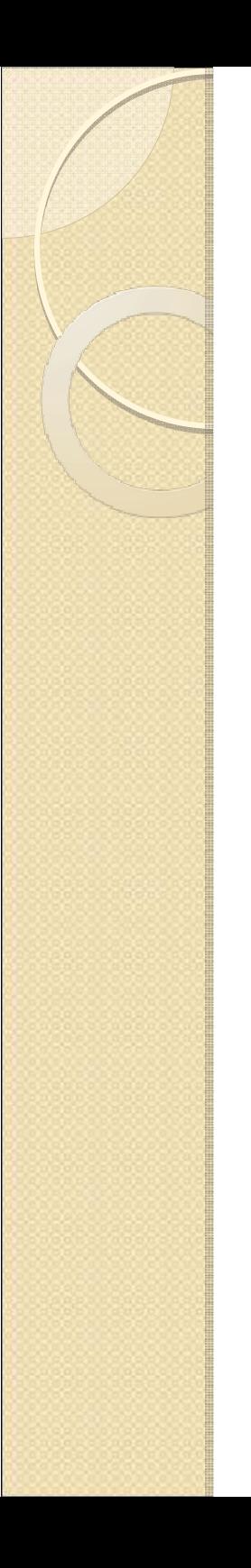

## Operating Systems

Lesson 5

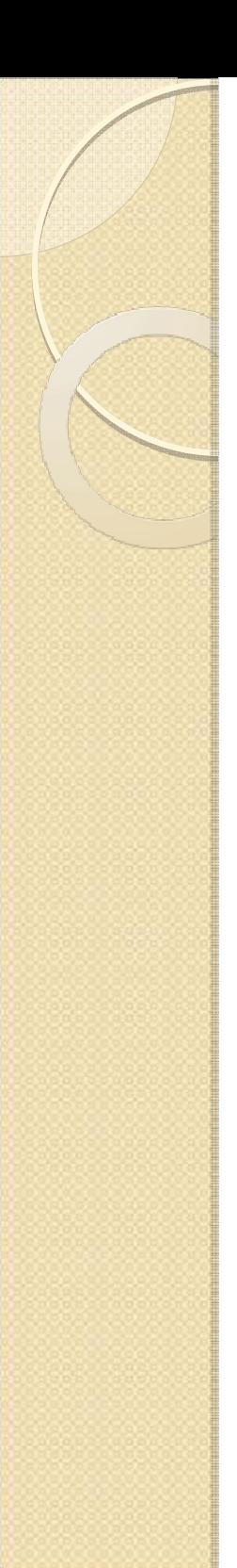

## Plan

- $\bullet$ • Memory Management
	- Memory segments types
	- Processes & Memory
	- Virtual Memory
	- Virtual Memory Management
	- Swap File
	- Memory protection and sharing
	- VM for programmers
- $\bullet$  Sample
	- Locking pages in the memory

## Memory Segments Types

- $\bullet$ Code (system and application)
- $\bullet$ • Heap (C/C++ malloc/new)
- $\bullet$  Stack (local variables and function parameters)
- $\bullet$ Data (e.g. string constants)

## Processes & Memory

- $\bullet$  Each process has its own address space of 4G for code, stack, heap, data
- $\bullet$  Physical memory is smaller than total memory
- $\bullet$  Operating System provided virtual memory service for processes

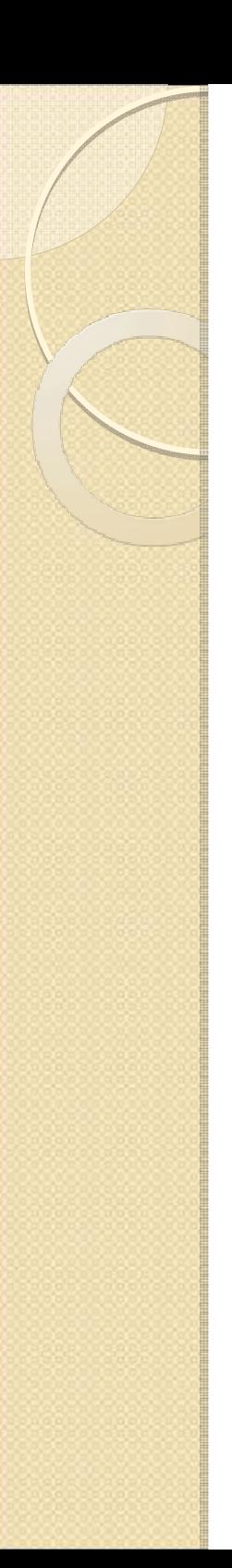

## Virtual Memory

- $\bullet$  A process "just thinks" it has continuous 4G address space with addresses from 0 to 4G
- $\bullet$   $A$   $v$  A virtual and physical memory is divided into segments (page)
- $\bullet$  OS maps virtual memory pages into physical memory pages
- $\bullet$  Every virtual memory address is translated into physical memory address

## Virtual Memory: Mapping

- $\bullet$ • But there are still more virtual memory pages (e.g. 8G for 2 processes) then physical memory (e.g. 1G)
	- Only "used" virtual memory is mapped.
	- Processes having same executable code share physical pages (e.g. system code)
	- ◦"Rarely used" pages are unloaded from physical memory into disk and loaded back on demand when needed. There place in physical memory will be occupied by currently used pages.

# Virtual Memory: Swap/Page file

- $\bullet$ Loading/Unloading memory from/to disk
- $\bullet$ Windows: c:\pagefile.sys
- $\bullet$  Memory hit
	- Process is accessing page which is already in physical memory. **Fast**
- $\bullet$  Memory miss/Page fault
	- Other page should be unloaded to disk and required page loaded. **Slow**

### Virtual Memory Protection:

- $\bullet$  Process access permissions for a page:
	- Code: execute but do not modify
	- Data: Read, no execute but no write
	- Stack/Heap: write/read but no execute
- $\bullet$  Special cases
	- Debugger has read/write access to other process code/data page
	- Several processes might have shared data pages to work on common data

## VM: For programmers

- $\bullet$ • Don't use too much memory. VM misses will slow your computer and will kill your hard disk
- Put data that are used together close in the memory, so you've better chances to have them in a single page.
- Put shared code and data into shared code libraries (DLLs) so there will be no duplicate code/data pages in the physical memory